## Difference (warm-up)

You will receive a number  $n (1 \le n \le 100)$ , a positive number  $x (1 \le x \le 100)$ , and on the second line, n positive numbers.

Your task is to determine if the difference between any two numbers in the input is equal to  $x$ . If yes, print "Ano", otherwise print "Nie" (without quotes).

## Examples

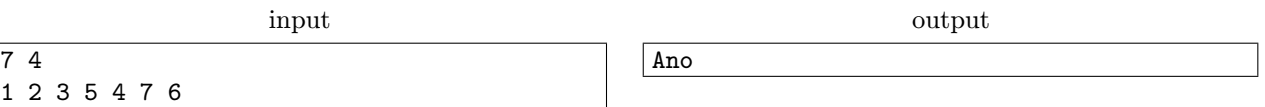